## Ergonomics and You

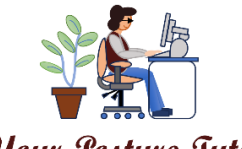

Your Posture Tutor

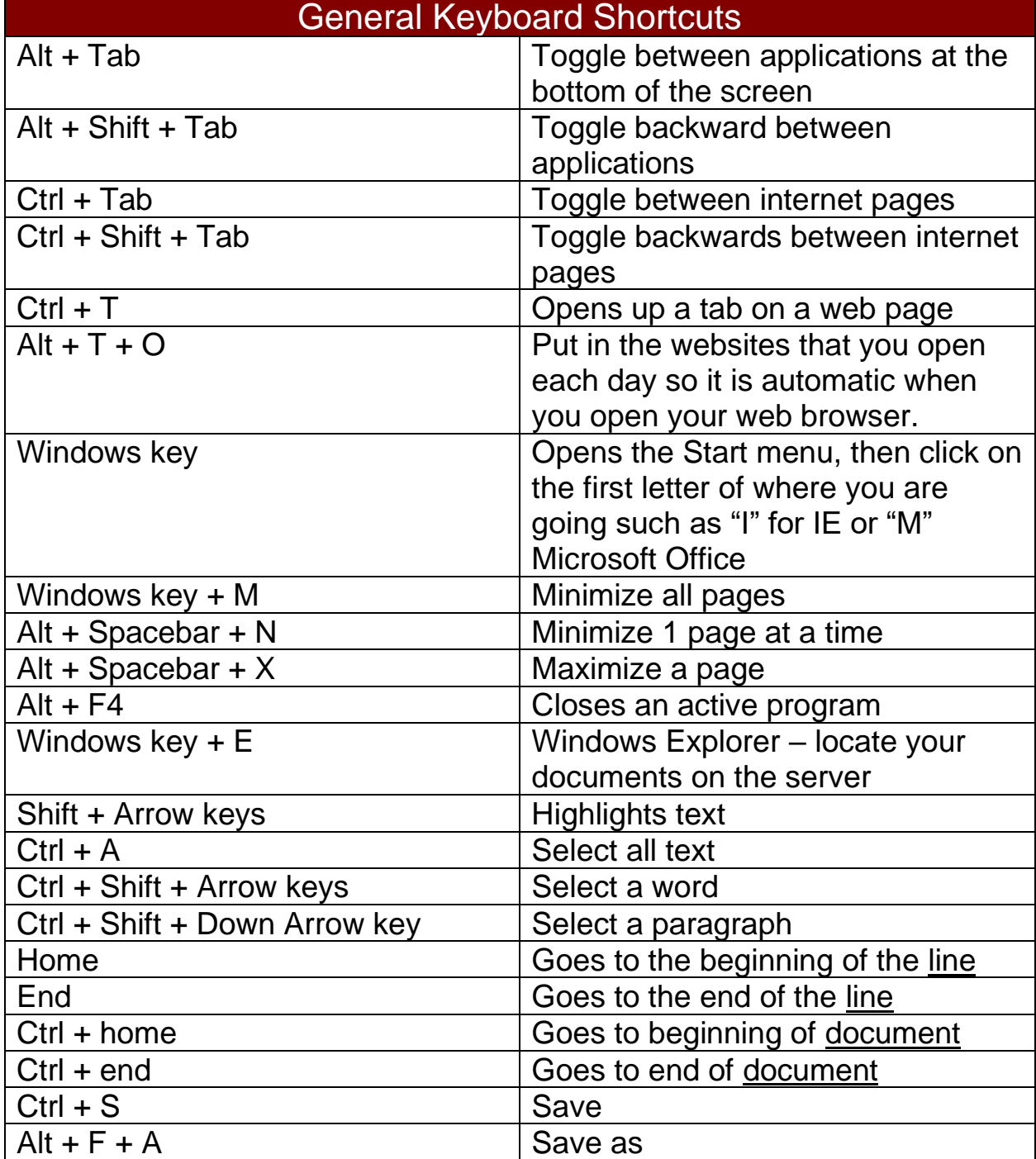

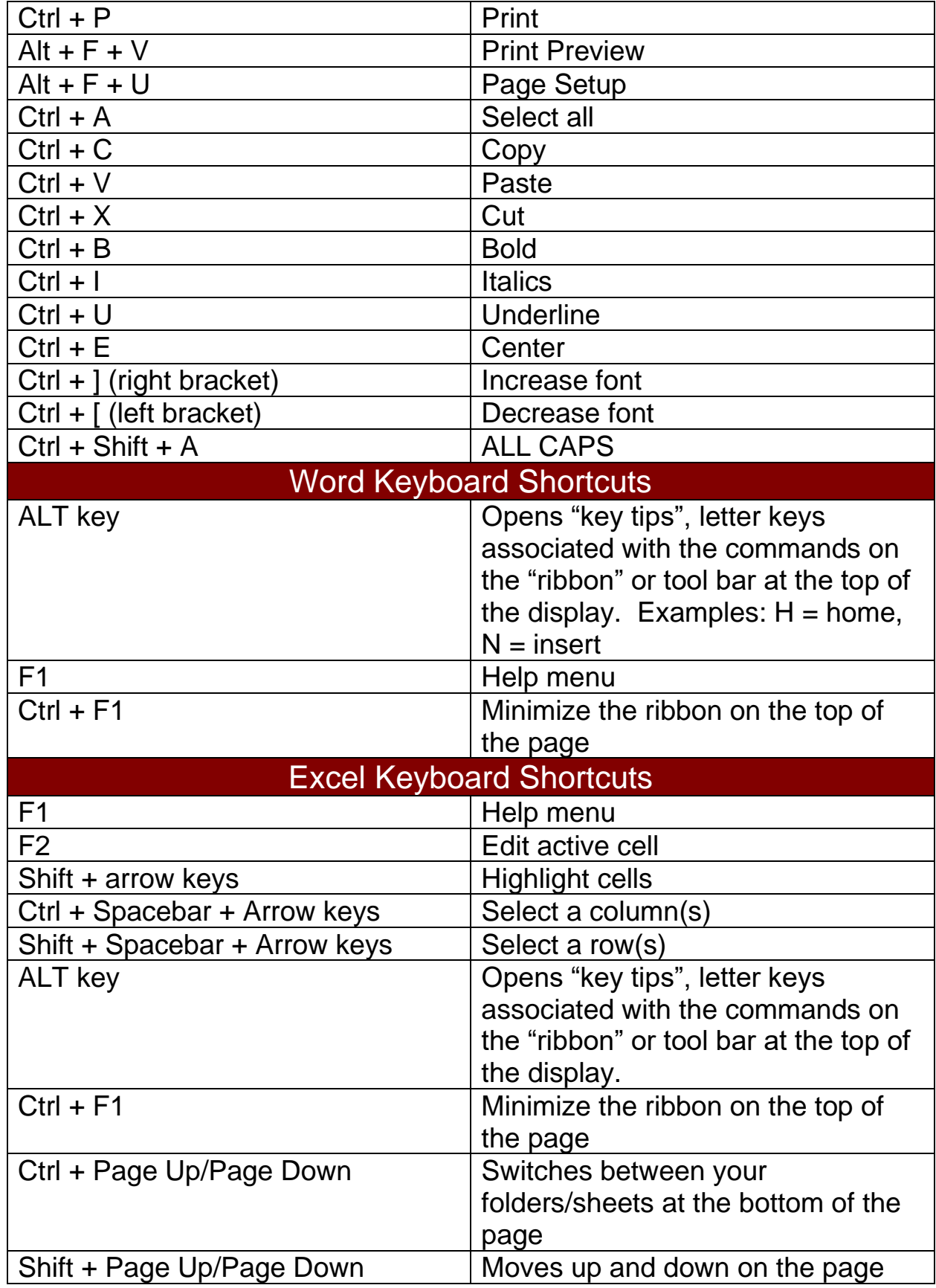

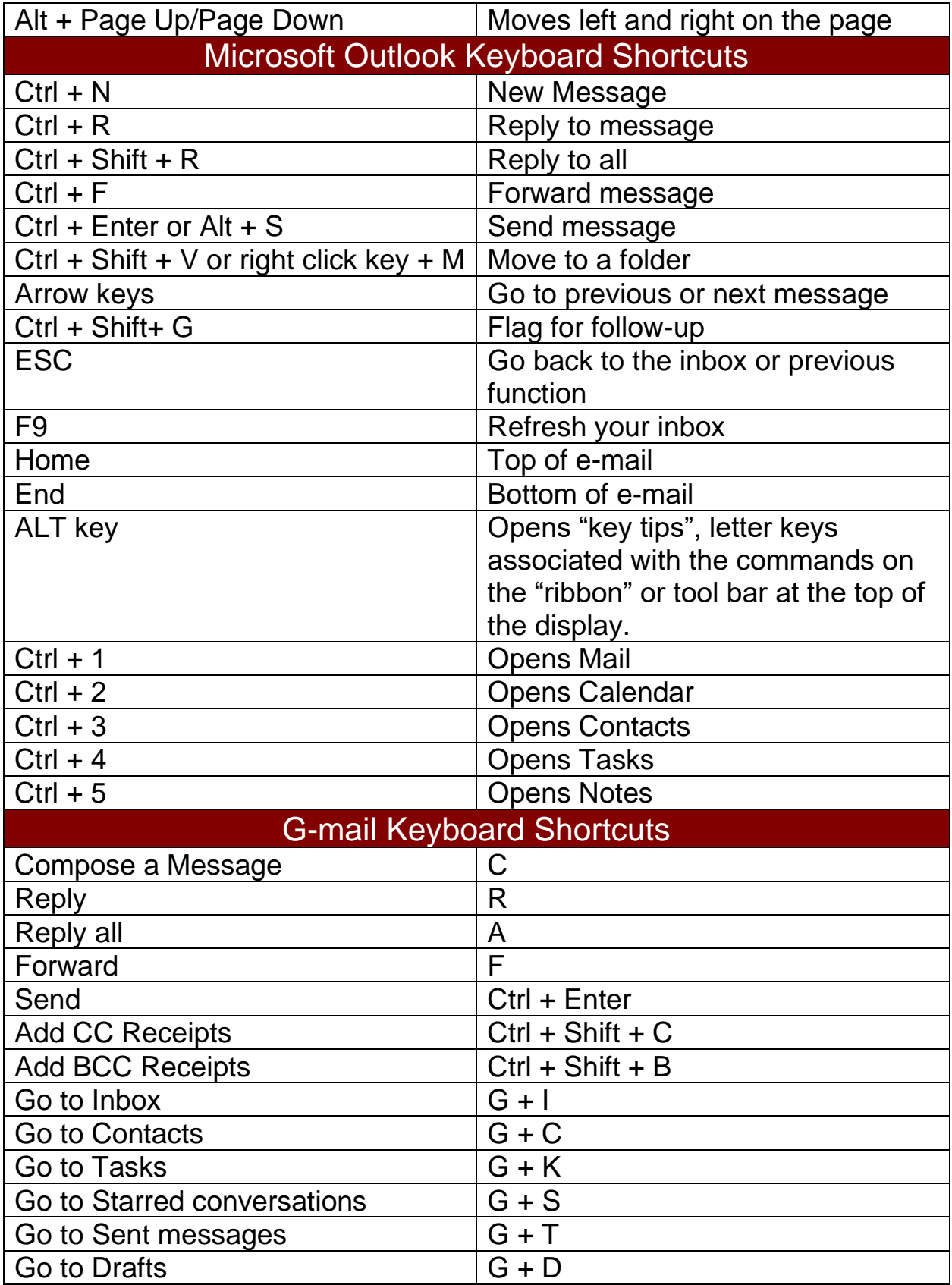